**EW3400 Adding Suffix-Space (Please note: EW3400 can read bar code on paper or commodities package only, so please print this paper out)**

**Following below 3 setting codes in turn to add suffix SPACE**

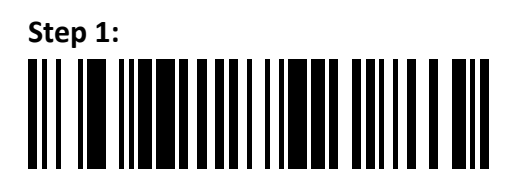

**Step2:** 

**Step3:**

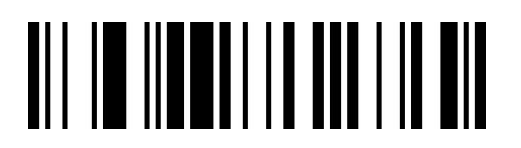